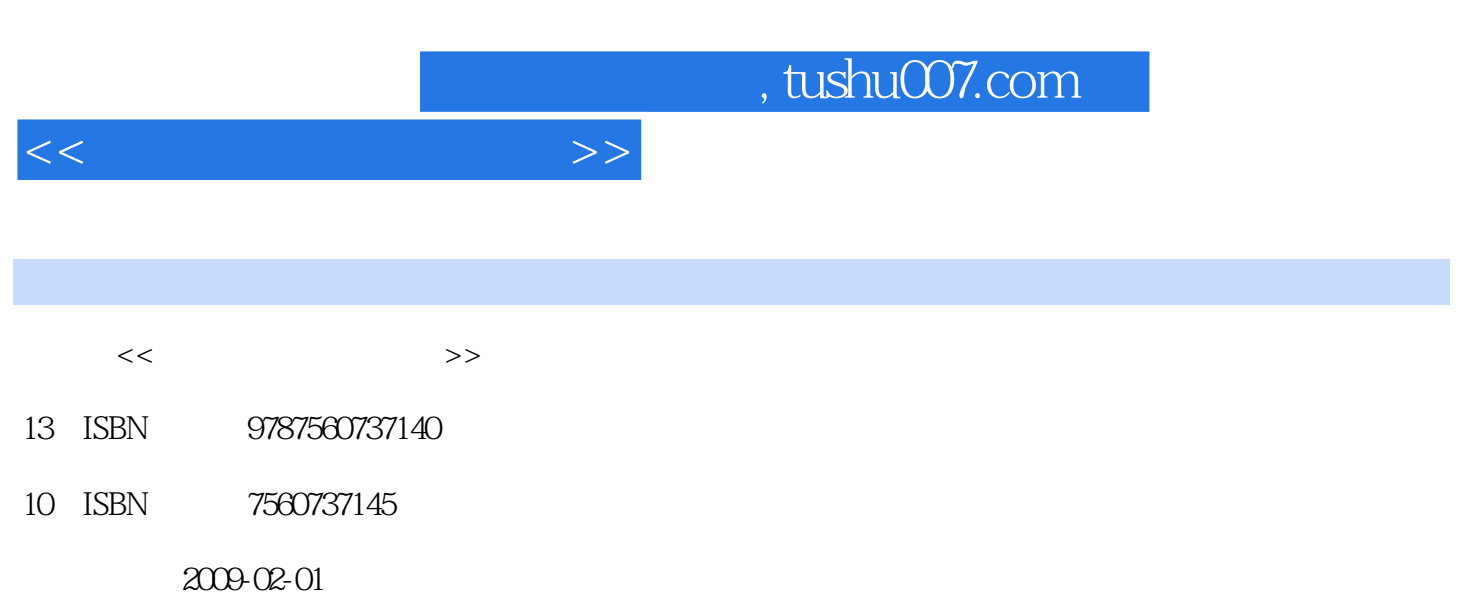

页数:316

PDF

更多资源请访问:http://www.tushu007.com

, tushu007.com

 《高等学校计算机教材:Web技术教程》是为高等学校计算机应用、信息管理、电子商务等专业 ,以及非计算机专业高年级学生编写的Web技术导论、Web程序设计、互联网与Web编程等课程的教 web Web B S<br>Web  $Web$ web web web Tomcat Web HTML FrontPage and the set of the set of the set of the set of the set of the set of the set of the set of the set of the set of the set of the set of the set of the set of the set of the set of the set of the set of the set of the set o Web JavaScript Java Java JavaBean JSP webting: webting: webting: webting: webting: webting: webting: webting: webting: webting: webting: w Webtware when the wave webtware the wave of the wave of the wave of the wave of the wave of the wave of the wave of the wave of the wave of the wave of the wave of the wave of the wave of the wave of the wave of the wave o

 $<<$  and  $>$   $>>$ 

 $<<\hspace{2.5cm}>>$ 

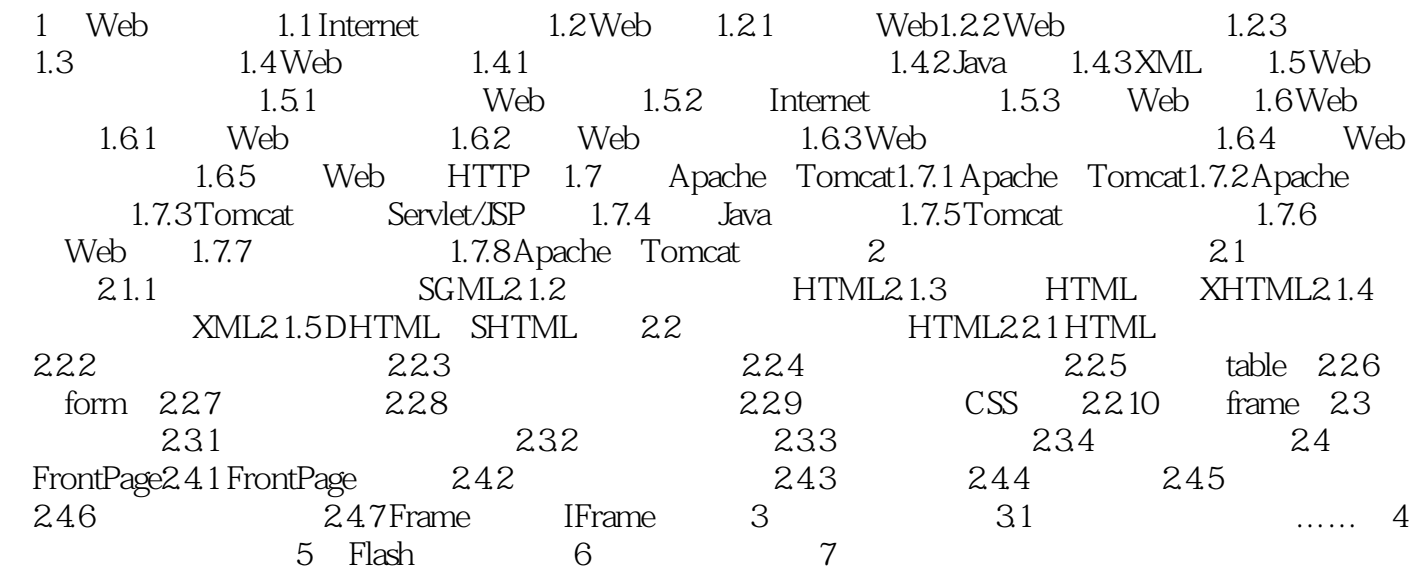

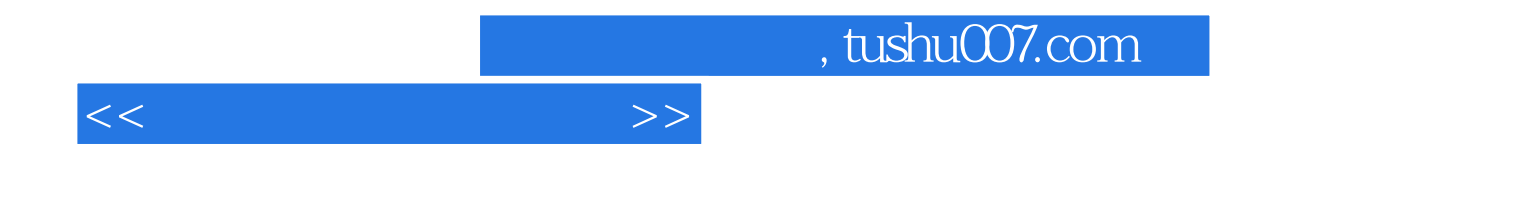

本站所提供下载的PDF图书仅提供预览和简介,请支持正版图书。

更多资源请访问:http://www.tushu007.com